MAC0439 – Laboratório de Bancos de Dados

## **Autorização em SQL** Privilégios GRANT e REVOKE Grafo de Autorização Aula 19

4 de novembro de 2016 Profa. Kelly Rosa Braghetto

 $\int$ (Adaptação dos slides do prof. Jeffrey Ullman, da *Stanford University*)

## Autorização em BDs – Objetivos

Garantir que usuários vejam somente os dados que lhe são permitidos

Proteger o banco de dados contra modificações feitas por usuários maliciosos

## Autorização em Arquivos

- Um sistema de arquivos associa certos privilégios aos objetos (arquivos) que ele gerencia
	- Geralmente: leitura, escrita e execução
- ◆ Um sistema de arquivos identifica certos usuários aos quais privilégios são garantidos:
	- Geralmente: o proprietário, um grupo, todos os usuários

# Privilégios (1)

- A SQL mantém um conjunto mais detalhado de privilégios sobre objetos (relações) que os mantidos por um sistema de arquivos tradicional
- ◆ São 9 privilégios no total, sendo que alguns deles podem ser restringidos a uma coluna de uma relação
	- **Ex.: SELECT, INSERT, DELETE, UPDATE,** REFERENCES, TRIGGER, EXECUTE, USAGE, ...

# Privilégios (2)

- Alguns privilégios importantes em uma **relação** (tabela ou visão):
- $\triangle$  SELECT = direito de acessar (ler) todas as colunas da relação
	- **Pode ser aplicado também só a alguns atributos**
- $INSERT =$  direito de inserir tuplas
	- **Pode ser aplicado também só a alguns atributos**
- $\blacklozenge$  DELETE = direito de remover tuplas
- UPDATE = direito de modificar tuplas
	- **Pode ser aplicado também só a alguns atributos**

## Exemplo: Privilégios

◆ Para o comando abaixo: INSERT INTO Refrigerantes(nome) SELECT nome refri FROM Vendas WHERE NOT EXISTS (SELECT \* FROM Refrigerantes WHERE nome  $=$  nome refri);

Refris que não Aparecem em Refrigerantes. Adicionamo-los em Refrigerantes com fabricante valendo NULL.

**+ Precisamos dos privilégios:** 

- SELECT sobre Vendas ou Vendas.nome refri
- SELECT sobre Refrigerantes
- INSERT sobre Refrigerantes ou Refrigerantes.nome

#### Objetos do Banco de Dados

- ◆ Os objetos sobre os quais privilégios geralmente se aplicam são as tabelas armazenadas e as visões
- ◆ Outros privilégios se referem ao direito de criar objetos de um determinado tipo, por exemplo, triggers
- **Visões constituem uma ferramenta importante para o controle de acesso**

## Exemplo: Visões como Controle de Acesso

- ◆ Podemos não querer conceder o privilégio de SELECT sobre Empregado(nome, endereço, salário)
- Mas é mais seguro conceder a permissão de SELECT sobre:

#### CREATE VIEW EmpregadosSeguros AS

- SELECT nome, endereço FROM Empregado;
- ◆ Consultas sobre EmpregadosSeguros não requerem o privilégio de SELECT sobre Empregado, somente sobre EmpregadosSeguros

#### IDs de Autorização

Um usuário é referenciado por meio de seu ID de autorização, geralmente seu login

- Existe um ID de autorização chamado **PUBLIC**
	- **Conceder um privilégio ao PUBLIC** torna esse privilégio disponível a qualquer ID de autorização

## Concessão de Privilégios

- Um usuário tem todos os privilégios possíveis sobre um objeto que foi criado por ele mesmo
- Um usuário pode conceder privilégios a outros usuários (IDs de autorização), incluindo ao PUBLIC
- Um usuário pode conceder privilégios **WITH GRANT OPTION**, que permitem que o usuário que recebeu a "concessão" possa, por sua vez, conceder privilégios a terceiros

#### O Comando GRANT

◆ Para conceder privilégios, use: GRANT <lista de privilégios> ON <relação ou outro objeto> TO <lista de IDs de autorização>;

◆ Se quiser que o receptor da concessão possa passar os privilégios para terceiros, adicione ao final do comando:

WITH GRANT OPTION

#### Exemplo: GRANT

- ◆ Suponha que você é o proprietário de Vendas. Você pode fazer:
	- GRANT SELECT, UPDATE(preço)
	- ON Vendas TO kelly;
- ◆ Agora, a Kelly tem o direito de executar qualquer consulta sobre Vendas, mas pode apenas modificar a coluna preço de uma tupla.

## Exemplo: Opção "Grant"

 Suponha que concedemos também: GRANT UPDATE ON Vendas TO kelly WITH GRANT OPTION;

- ◆ Agora, a Kelly pode, além de modificar qualquer atributo em Vendas, conceder a outros usuários o privilégio UPDATE sobre Vendas.
	- Isso significa também que ela pode conceder privilégios mais específicos, como: UPDATE(preço)ON Vendas.

## Revogando Privilégios

REVOKE <lista de privilégios> ON <relação ou outro objeto> FROM <lista de IDs de autorização>;

- ◆ Depois desse comando, a sua concessão desses privilégios não pode mais ser usada por esses usuários para justificar o uso deles do privilégio
	- 14 **Mas eles podem continuar tendo o privilégio** caso eles também o tenham obtido de algum outro usuário, de maneira independente

## Opções do REVOKE

- É possível "complementar" o comando REVOKE com:
	- 1. CASCADE. Nesse caso, quaisquer concessões feitas pelo revogador não serão mais válidas, não importa o quão longe o privilégio tenha sido repassado
	- 2. RESTRICT. Nesse caso, se o privilégio tiver sido repassado a outros, o comando REVOKE falhará com uma mensagem avisando que algo mais tem que ser feito para "dar cabo do privilégio propagado."

## Revogando a GRANT OPTION

REVOKE GRANT OPTION FOR <listas de privilégios> ON <relação ou outro objeto> FROM <lista de IDs de autorização> [CASCADE | RESTRICT];

- ◆ Mantém os privilégios atribuídos, mas revoga o direito de conceder esses privilégios a terceiros
- ◆ O uso do CASCADE faz com que os privilégios concedidos a terceiros por meio do GRANT OPTION sejam revogados

#### Grafo de Autorização

- ◆ Nós = usuário / privilégio / "grant option"? / é proprietário?
	- $\blacktriangleright$  UPDATE ON R, UPDATE(a) ON R e UPDATE(b) ON R ficam em nós diferentes
	- **SELECT ON R e SELECT ON R WITH GRANT** OPTION ficam em nós diferentes
- $\blacklozenge$  Aresta  $X \to Y$  significa que o nó X foi usado para conceder Y

## Notação para Nós

◆ Use AP para o nó representando o ID de autorização A e que tem privilégio P

 $P^* =$  privilégio P "with grant option"

 $P^* = a$  fonte do privilégio P

- •Ou seja, A é o proprietário do objeto no qual P é um privilégio
- •Observe que \*\* implica em "grant option"

#### Manipulação das Arestas – (1)

- ◆ Quando A concede P a B, desenhamos uma aresta de  $AP * ou AP ** para BP$ .
	- Ou para BP \* se a concessão é "with grant" option"
- ◆ Mas se A concede um subprivilégio Q de P [como UPDATE(a) on R quando P é UPDATE ON R] então a aresta vai para BQ or BQ  $*$

#### Manipulação de Arestas – (2)

- ◆ Regra fundamental: Um usuário C possui o privilégio Q somente enquanto :
	- **D** existe um caminho entre  $XP**$  e  $CQ$ ,  $CQ*$ , ou CQ \*\*, e
	- P é um superprivilégio de Q.

#### Manipulação de Arestas – (3)

- $\bullet$  Se A revoga P de B com a opção CASCADE, remova a aresta de AP para BP.
- ◆ Mas se A usa RESTRICT, e existe uma aresta de BP para qualquer lugar, então rejeite a revogação e não faça nenhuma mudança no grafo.

#### Manipulação de Arestas – (4)

- ◆ Após a revisão das arestas, precisamos verificar se cada nó possui um caminho de algum nó do tipo \*\* (representando propriedade) até ele
- ◆ Qualquer nó que não possua esse caminho representa um privilégio revogado e deve ser removido do grafo

## Exemplo: Grafo de Autorização

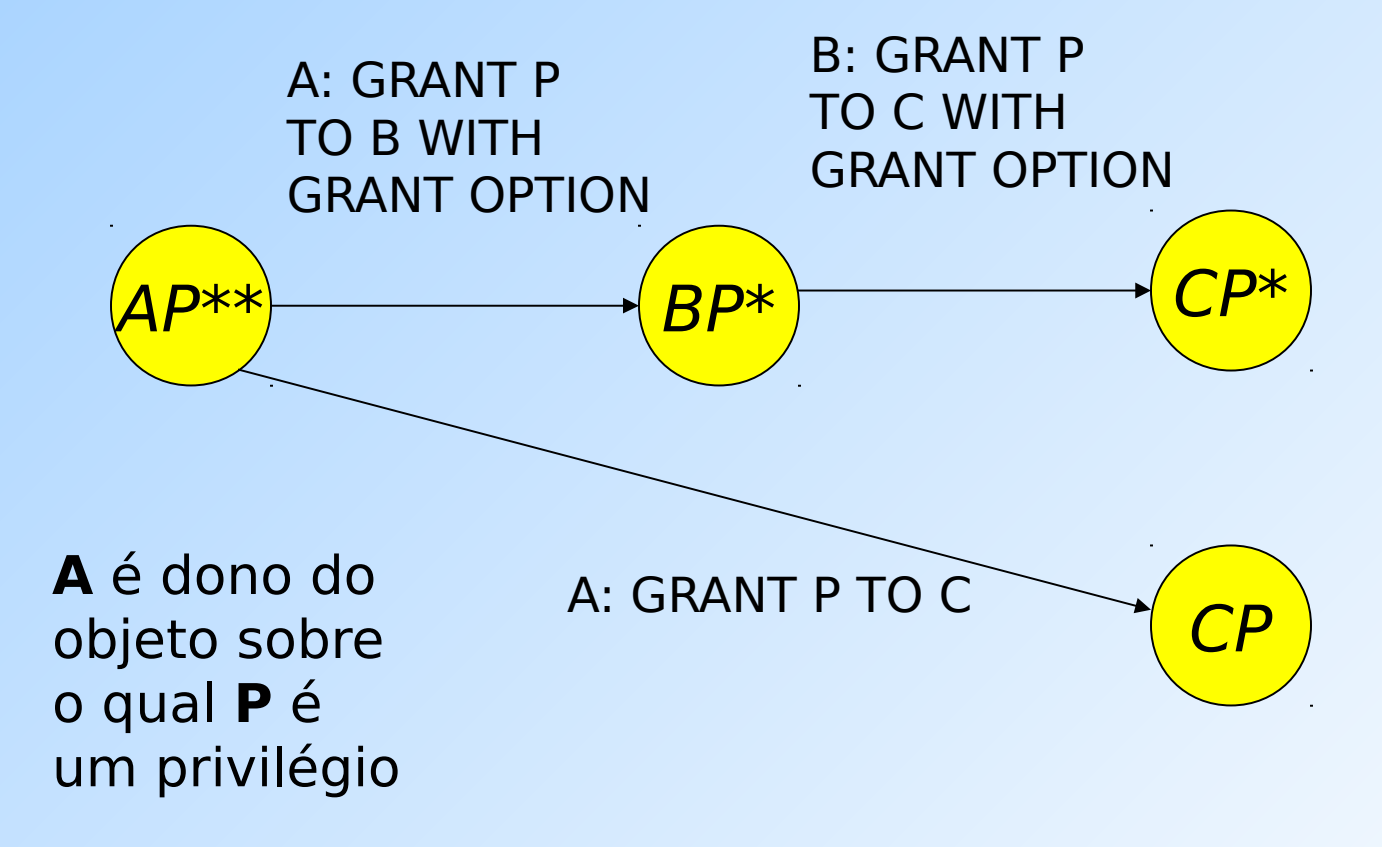

## Exemplo: Grant Diagram

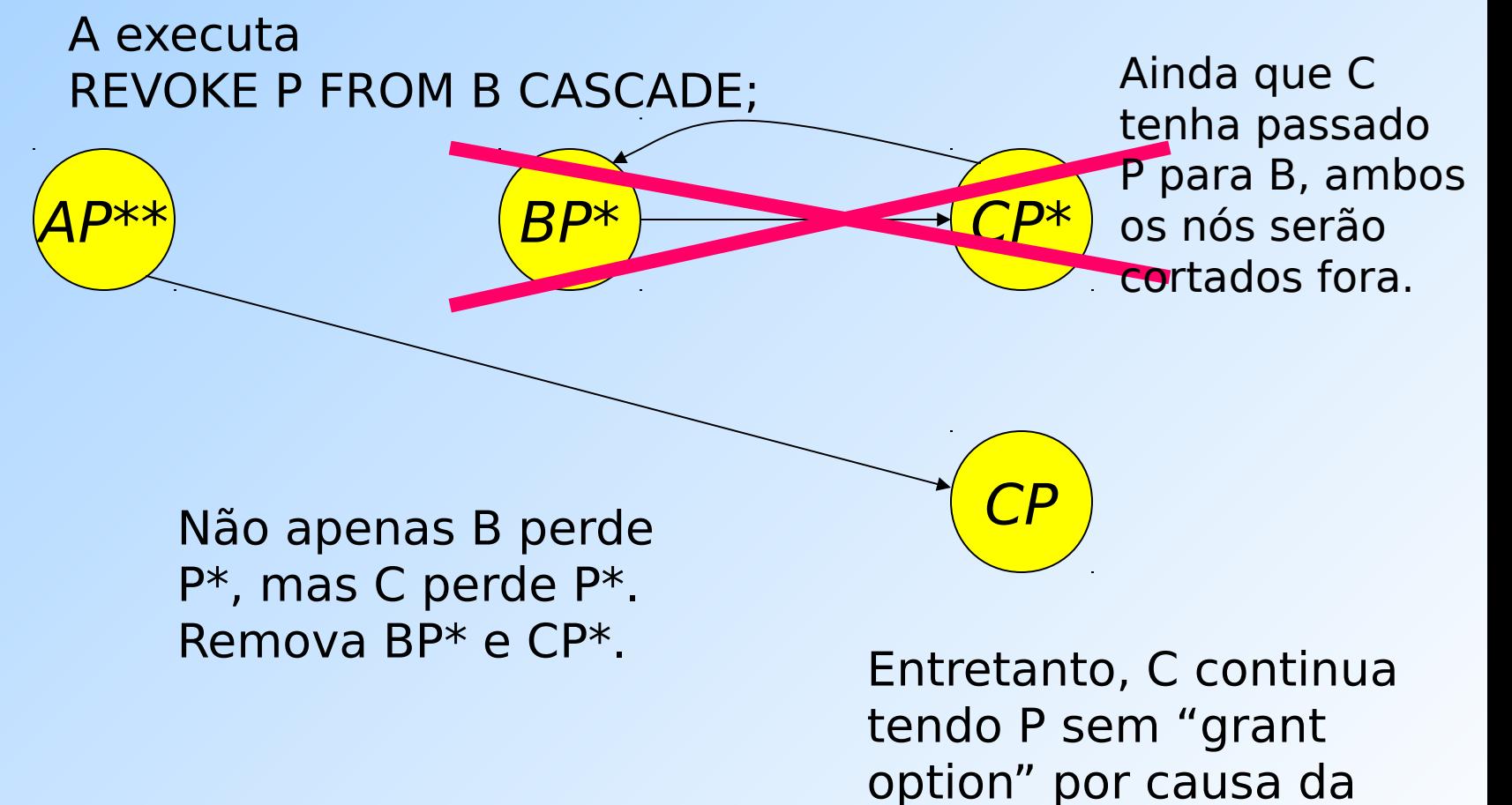

24

concessão direta.

#### Exemplo 1

A usuária janeway é dona das tabelas: Movie(title, year, length, inColor, studioName, producerC#) Studio(name, address, presC#)

- 1) janeway: GRANT SELECT, INSERT ON Studio TO kirk, picard WITH GRANT OPTION;
- 2) janeway: GRANT SELECT ON Movie TO kirk, picard WITH GRANT OPTION;
- 3) picard: GRANT SELECT, INSERT ON Studio TO sisko;
- 4) picard: GRANT SELECT ON Movie TO sisko;
- 5) kirk:GRANT SELECT, INSERT(name) ON Studio TO sisko;
- 6) kirk: GRANT SELECT ON Movie TO sisko;

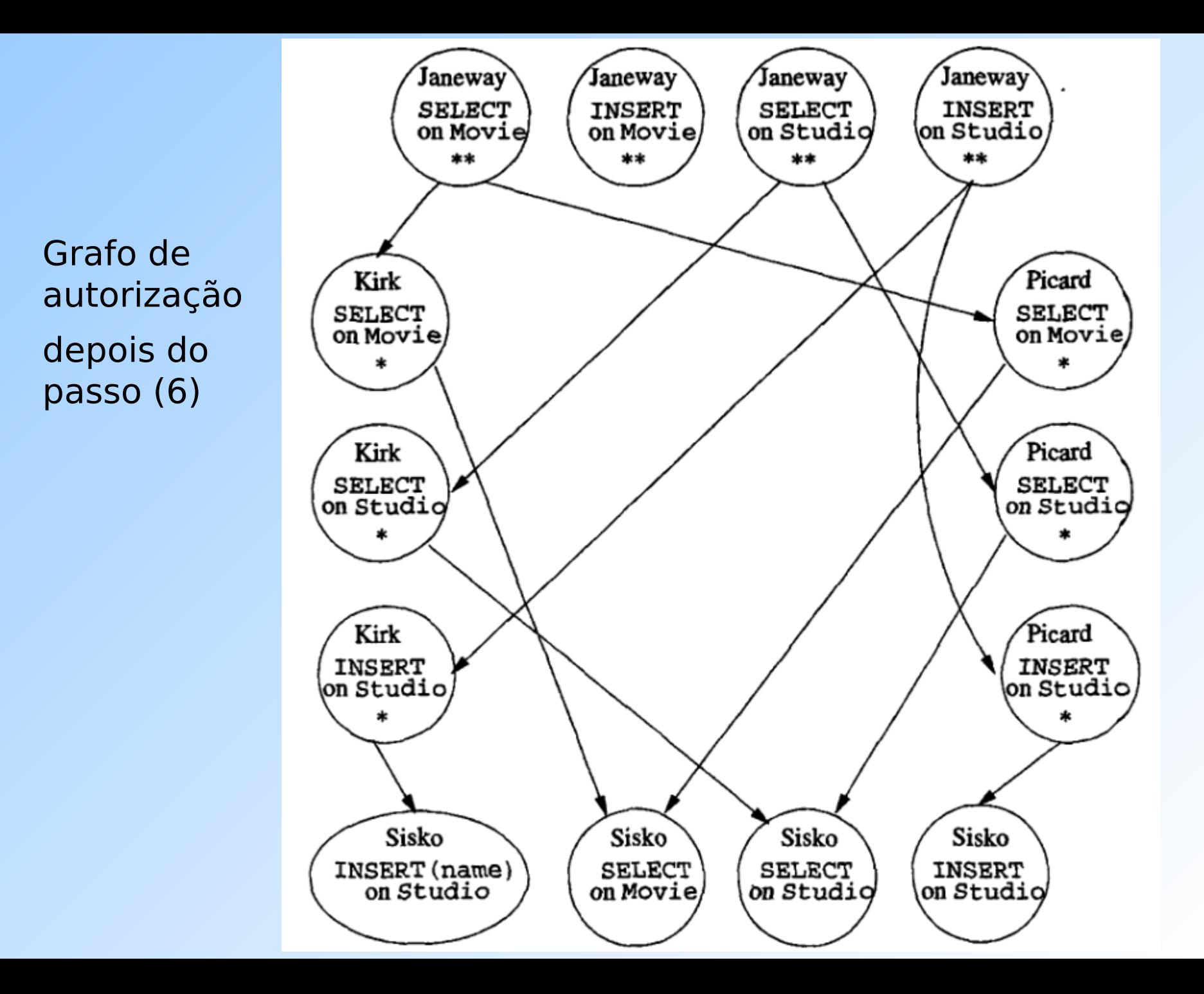

## Exemplo 1 (cont.)

- 7) janeway: REVOKE SELECT, INSERT ON Studio FROM picard CASCADE;
- 8) Janeway: REVOKE SELECT ON Movie FROM picard CASCADE;

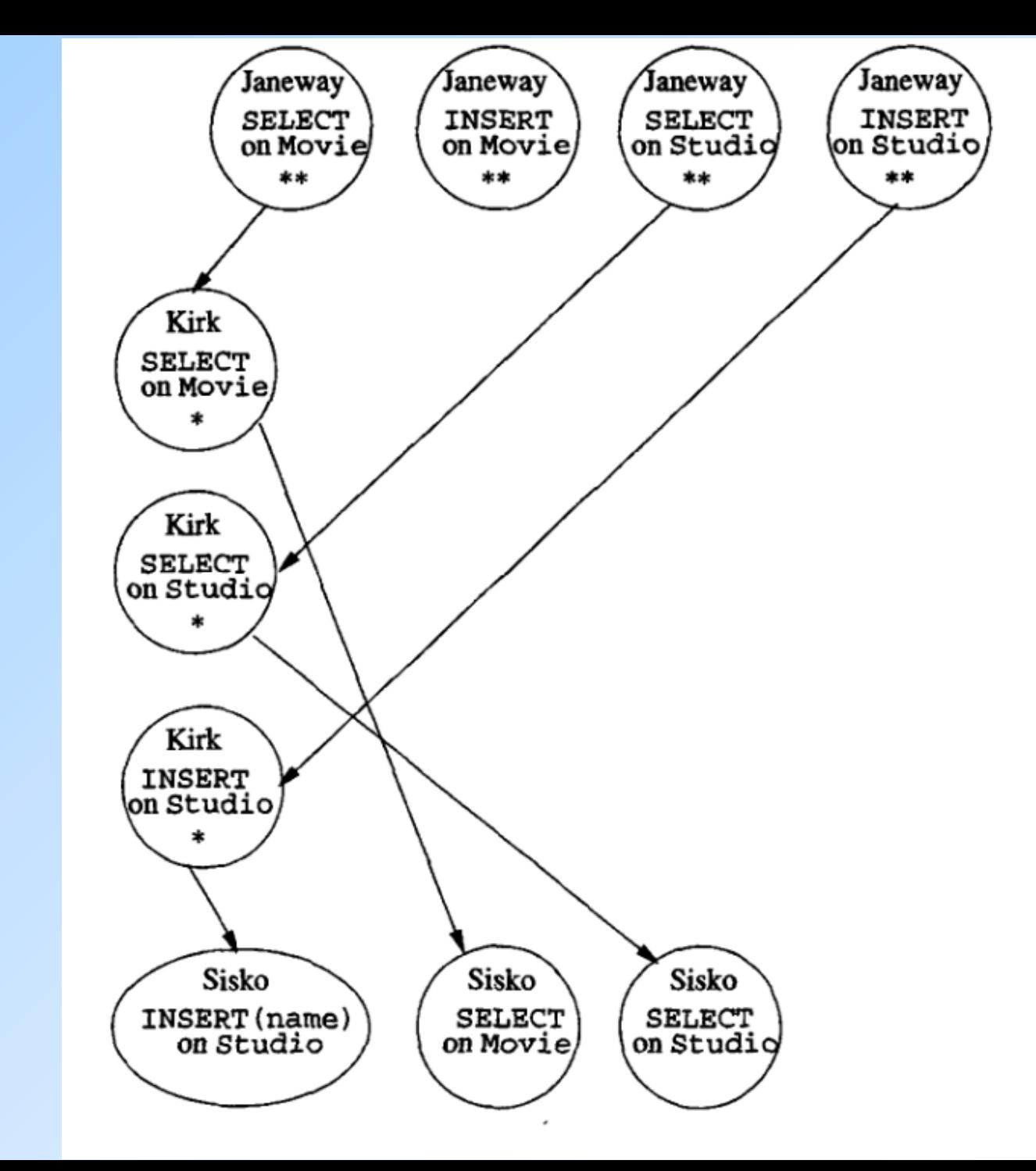

Grafo de autorização depois do passo (8)

#### Exemplo 2

#### 1)U: GRANT INSERT ON R TO V 2)U: GRANT INSERT (A) ON R TO V 3)U: REVOKE INSERT ON R FROM V RESTRICT

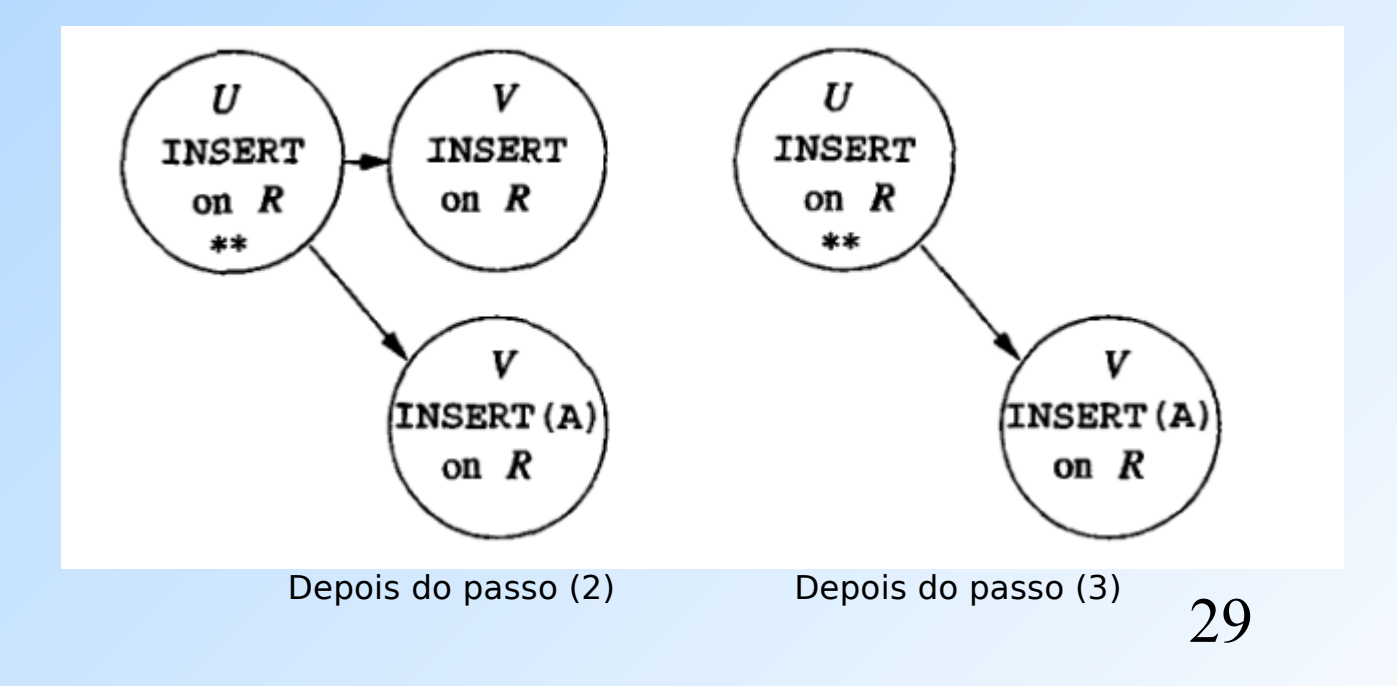

#### Exemplo 3

#### 1)U: GRANT p TO V WITH GRANT OPTION 2)V: GRANT p TO W 3)U: REVOKE GRANT OPTION FOR p FROM V CASCADE

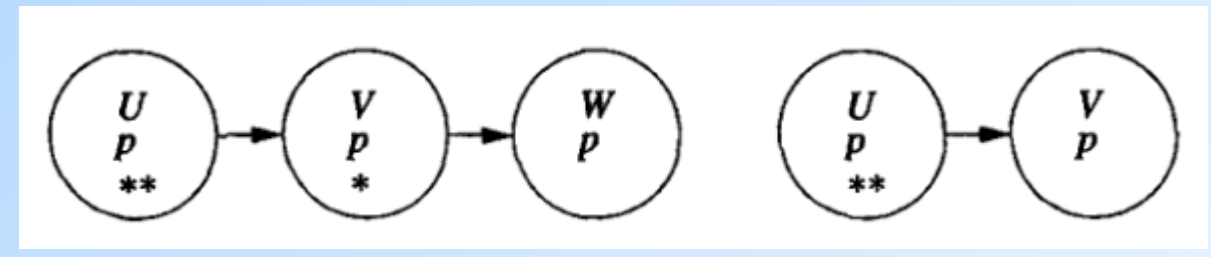

Depois do passo (2) Depois do passo (3)

## Para os exercícios desta aula...

- ◆ Para que seja possível resolver e testar os exercícios da lista 13, foram criados no PostgreSQL da rede Linux três usuários que podem se conectar a qualquer um dos BDs mantidos lá.
- ◆ Apesar de poderem se conectar com os BDs, esses usuários ainda não possuem permissão de acesso sobre nenhum objeto dos BDs.
- As identificações desses usuários são:
	- "userglobal1", "userglobal2" e "userglobal3"
	- A senha de cada um deles é igual ao ID.

## Para os exercícios desta aula...

◆ Se os objetos aos quais você quer conceder acesso a um outro usuário estão dentro de um schema, é preciso conceder também ao usuário o privilégio de uso (USAGE) desse schema:

GRANT USAGE ON SCHEMA [nome esquema] TO [ID de autorização]

## Referências Bibliográficas

◆ Capítulo 8 do livro "Database Systems – The Complete Book" (1ª edição), Garcia-Molina, Ullman e Widom